# **INHALTSVERZEICHNIS**

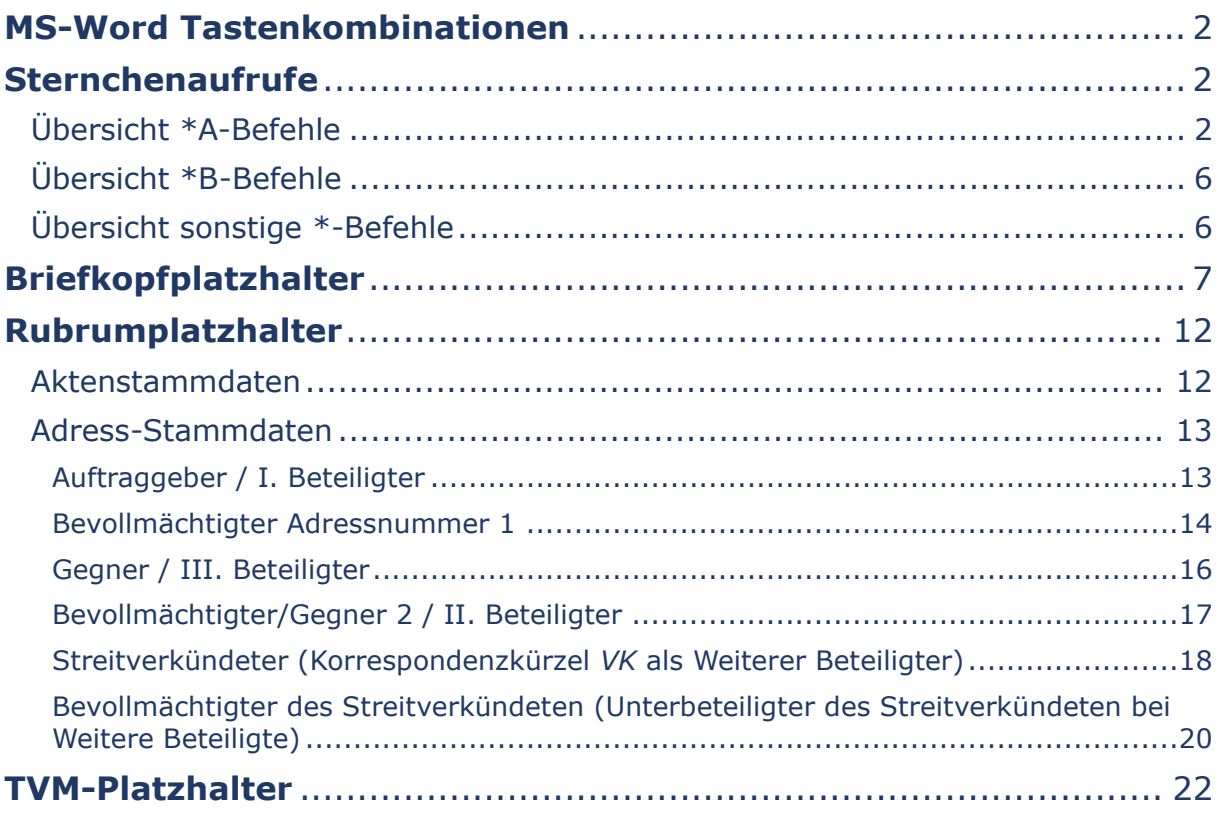

### <span id="page-1-0"></span>**MS-Word Tastenkombinationen**

<span id="page-1-1"></span>*-wird derzeit überarbeitet-*

#### **Sternchenaufrufe**

Über den \*-Aufruf lassen sich in Word komfortabel und schnell Schreiben erstellen (in gedruckter Form auf der Kanzleibriefkopfvorlage für den herkömmlichen Postweg oder mit professionellem Kanzleibriefkopf als E-Mail, E-Brief oder beA-Nachricht für den *E-Versand*) sowie Textbausteine aufrufen. Dabei können mehrere Programmbefehle miteinander kombiniert werden.

Schließlich ist es über den \*-Aufruf auch möglich, aktenbezogene Daten mit solchen zu kombinieren, die nicht aus der Akte hervorgehen.

Für den *E-Versand* von Word-Dokumenten empfehlen wir die Voreinstellungen im Adressfenster und das Verschlüsselungs-Tool *RA-MICRO Outlook Tools*, welches bei Neuinstallation der Schnittstelle Microsoft Outlook im RA-MICRO Modul *Kanzlei* unter *Office-Schnittstellen* automatisch mitinstalliert werden kann. Mithilfe des *E-Versands* können Schriftsätze an Gerichte automatisch aus Word an den *beA-Postausgang* übertragen werden.

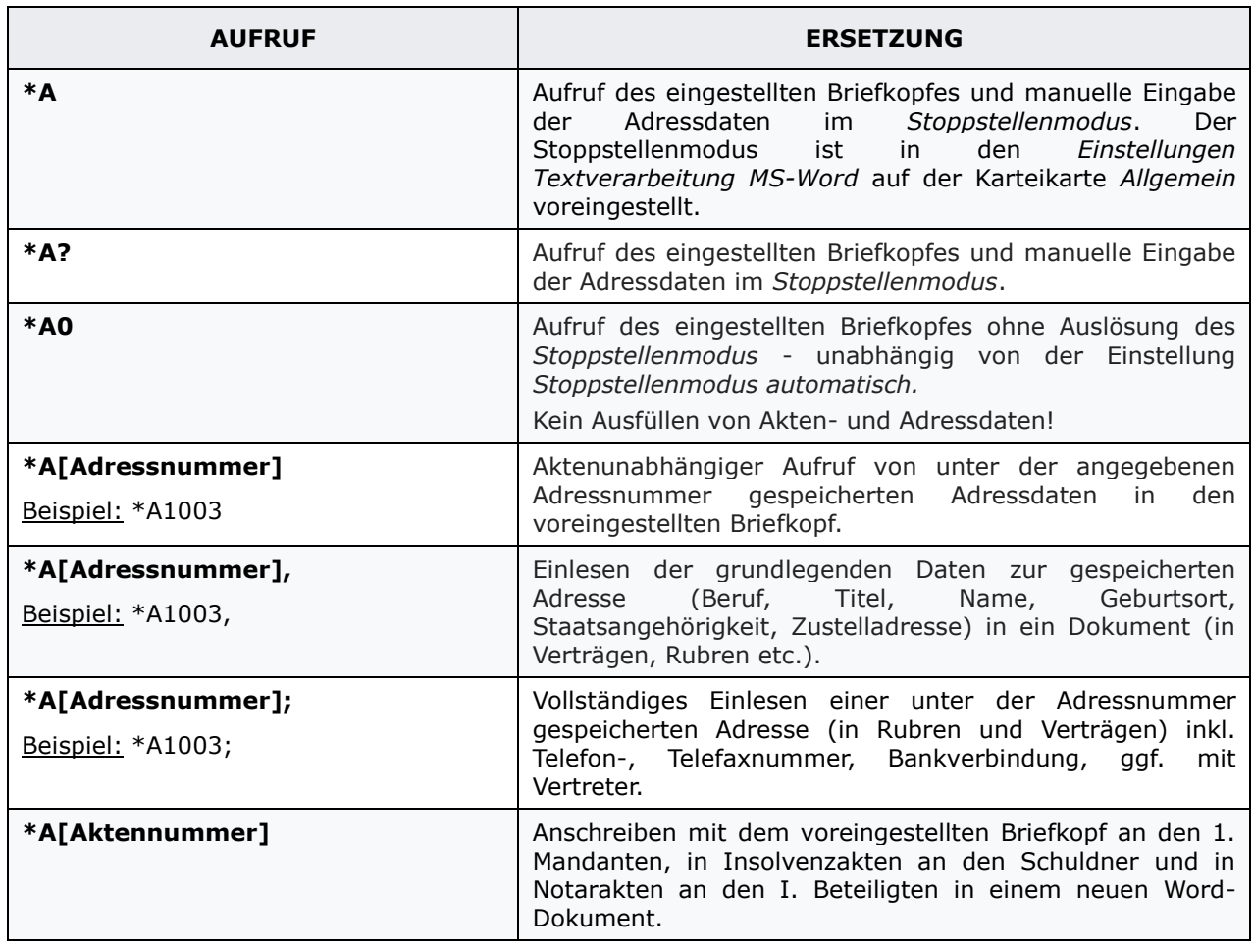

#### <span id="page-1-2"></span>Übersicht \*A-Befehle

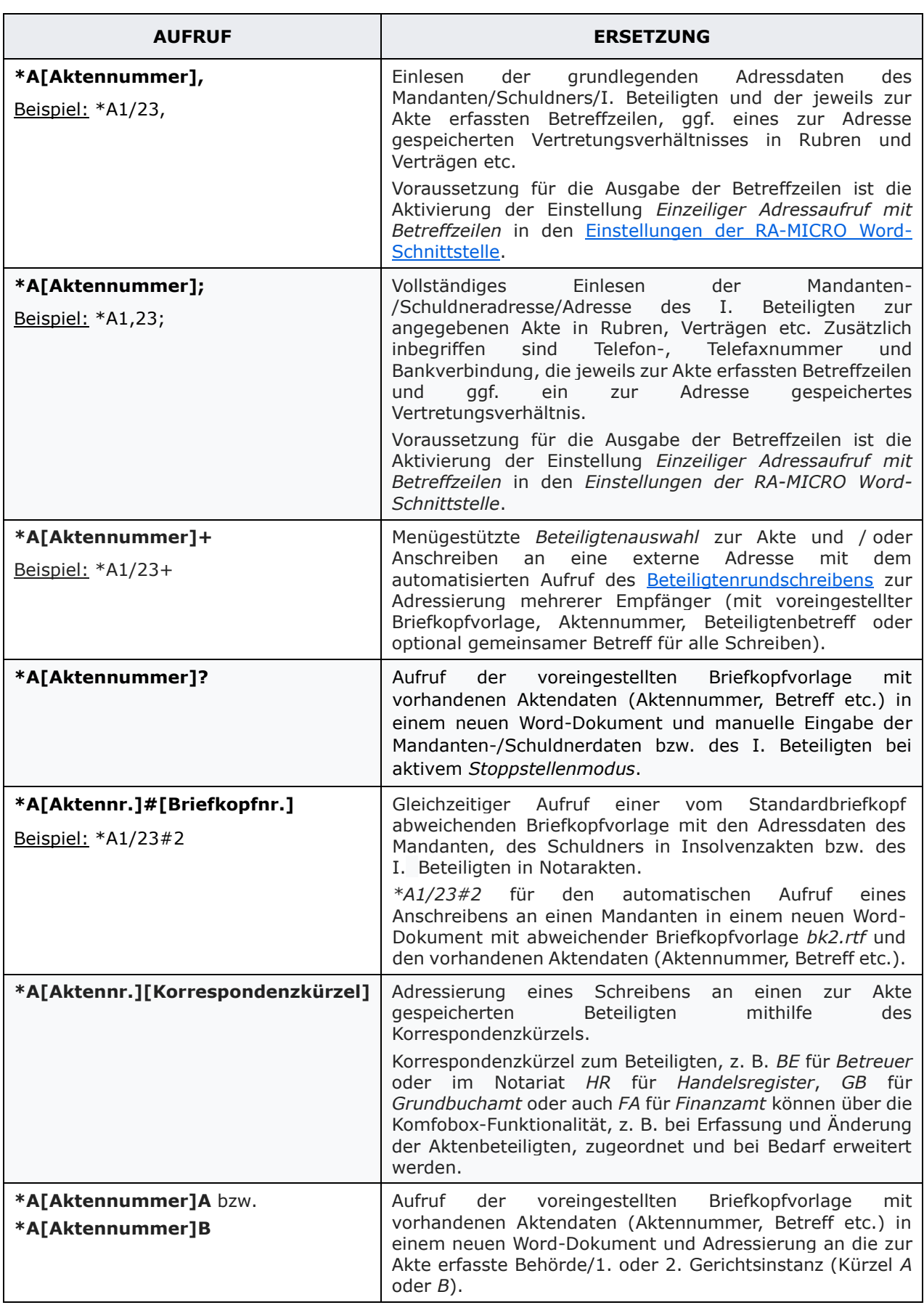

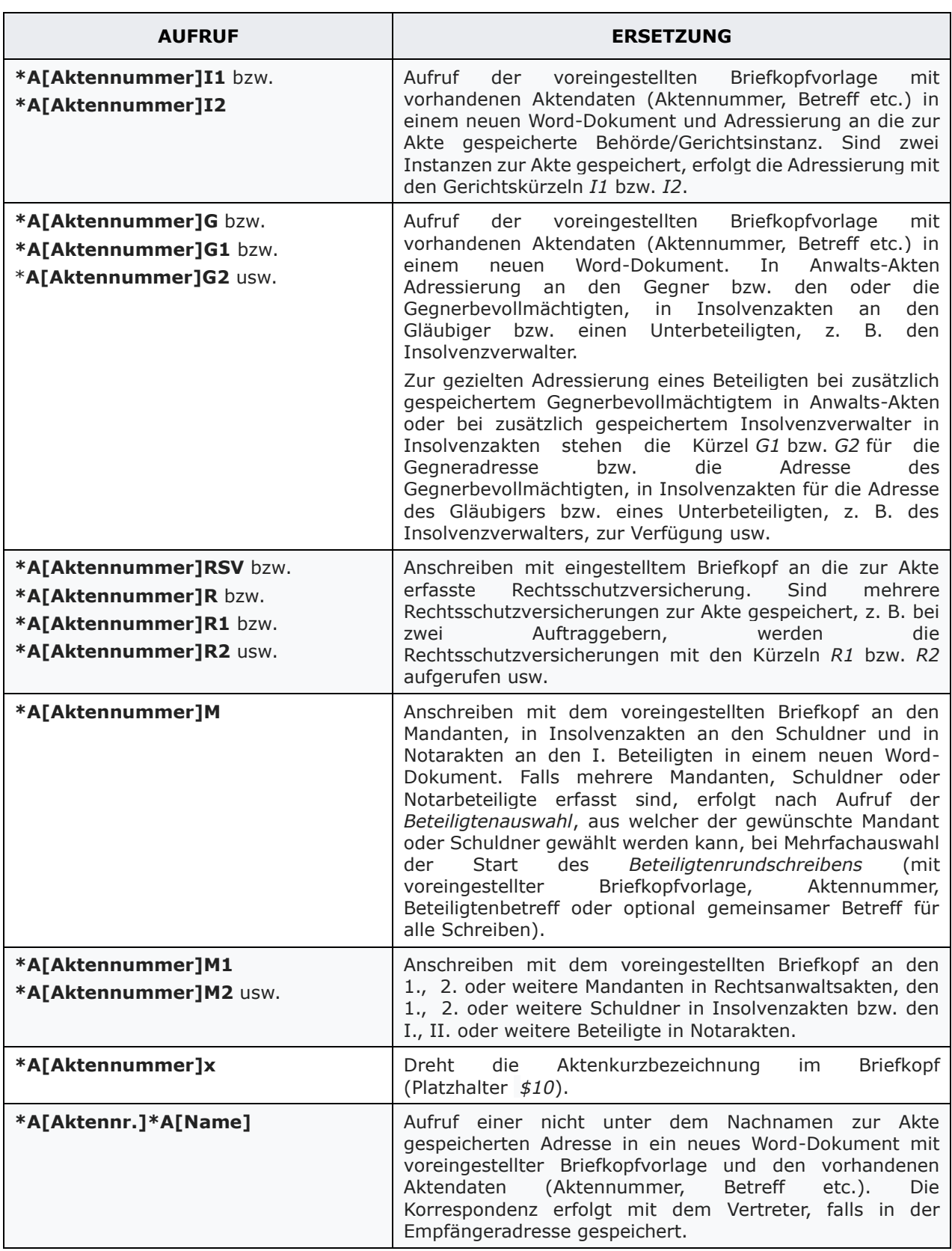

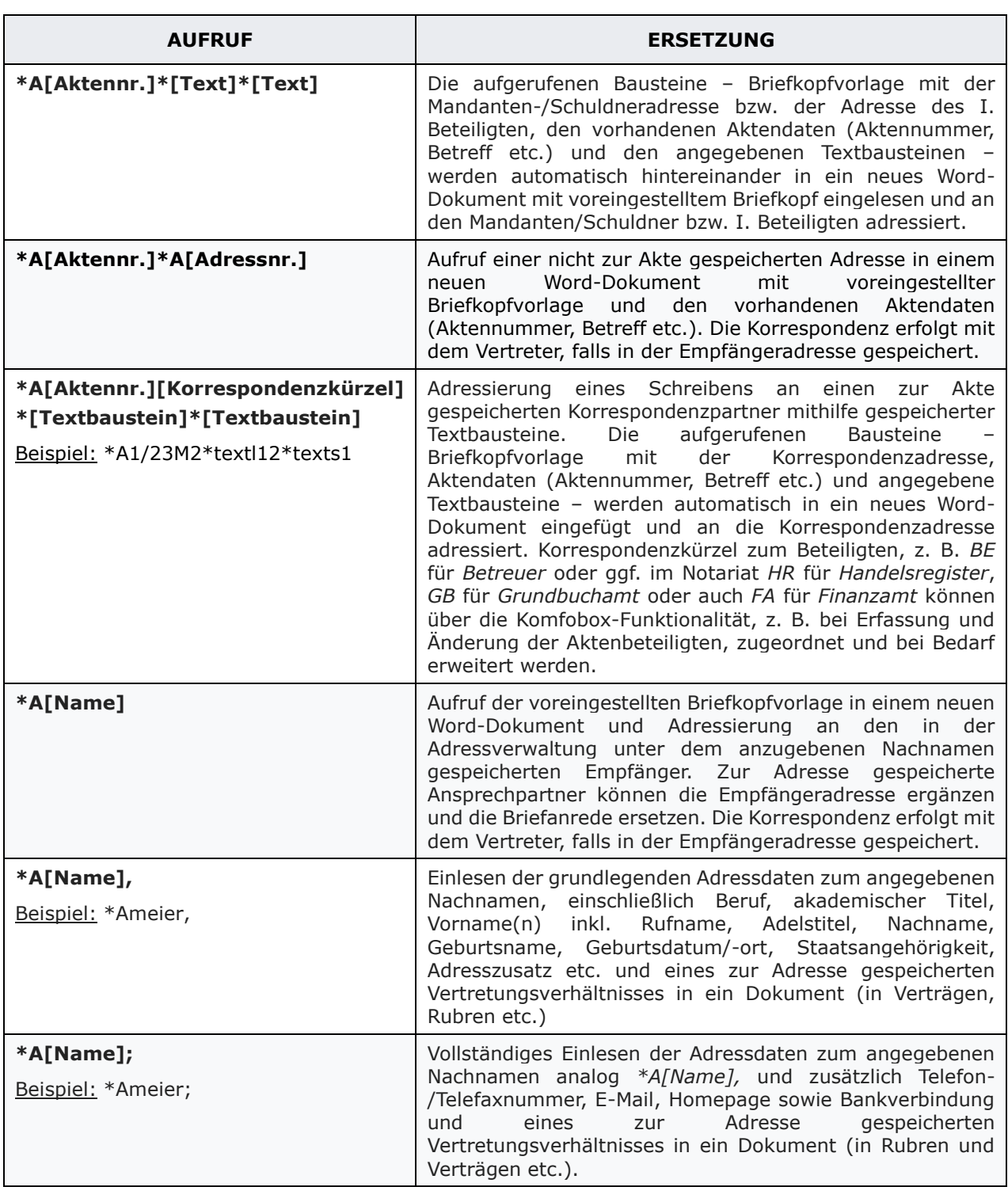

### <span id="page-5-0"></span>Übersicht \*B-Befehle

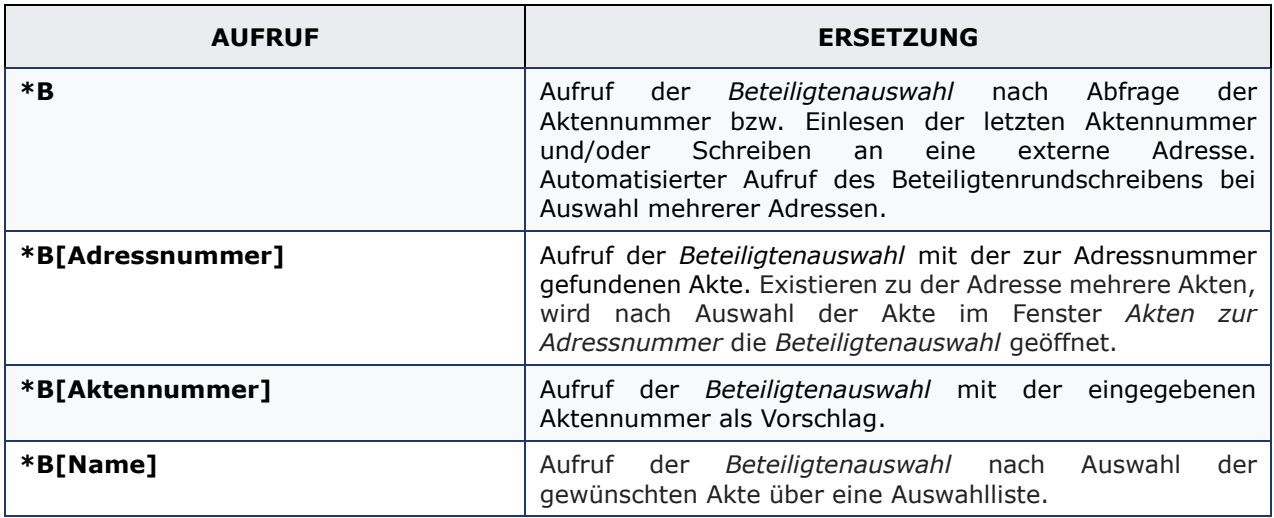

## <span id="page-5-1"></span>Übersicht sonstige \*-Befehle

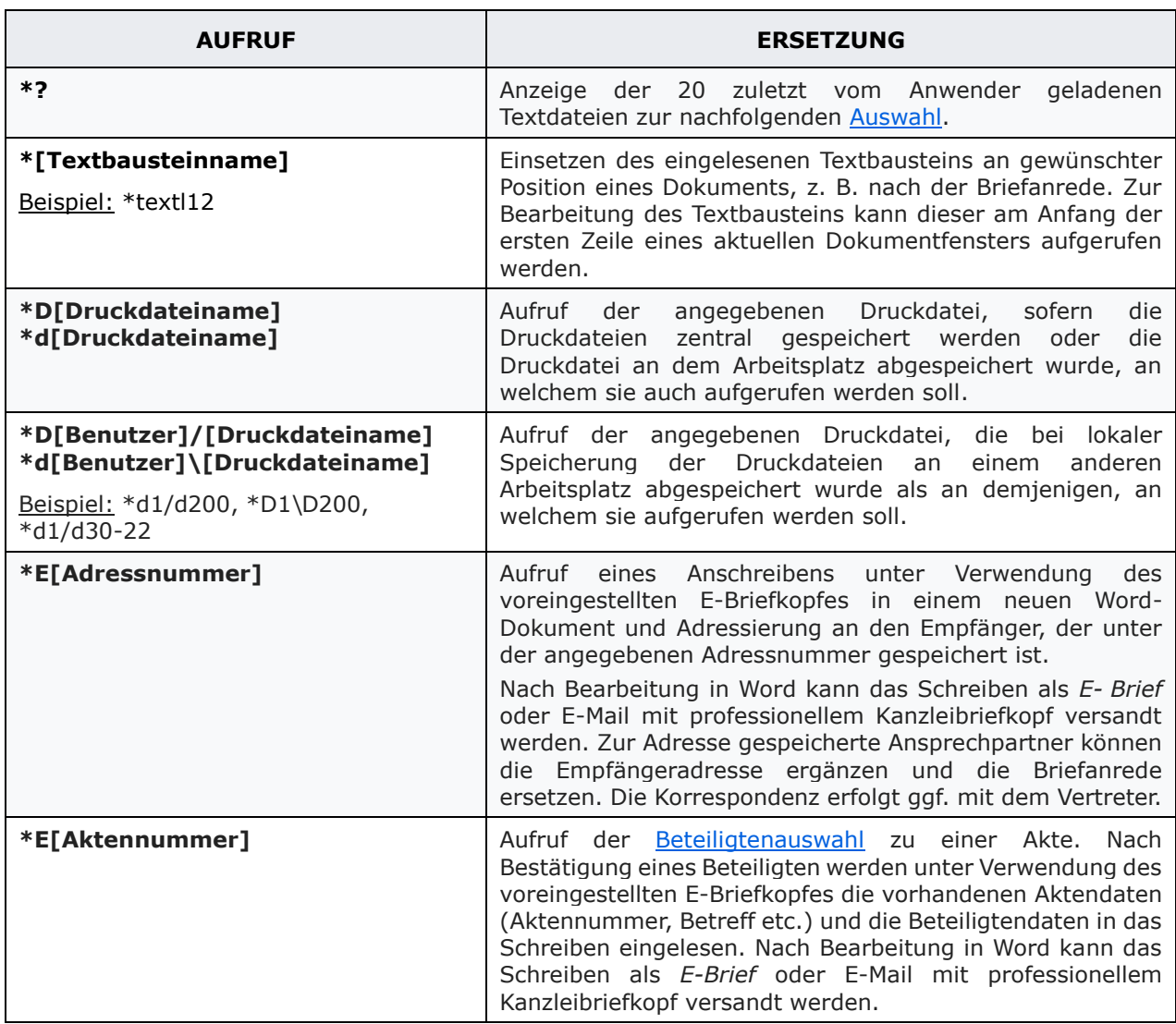

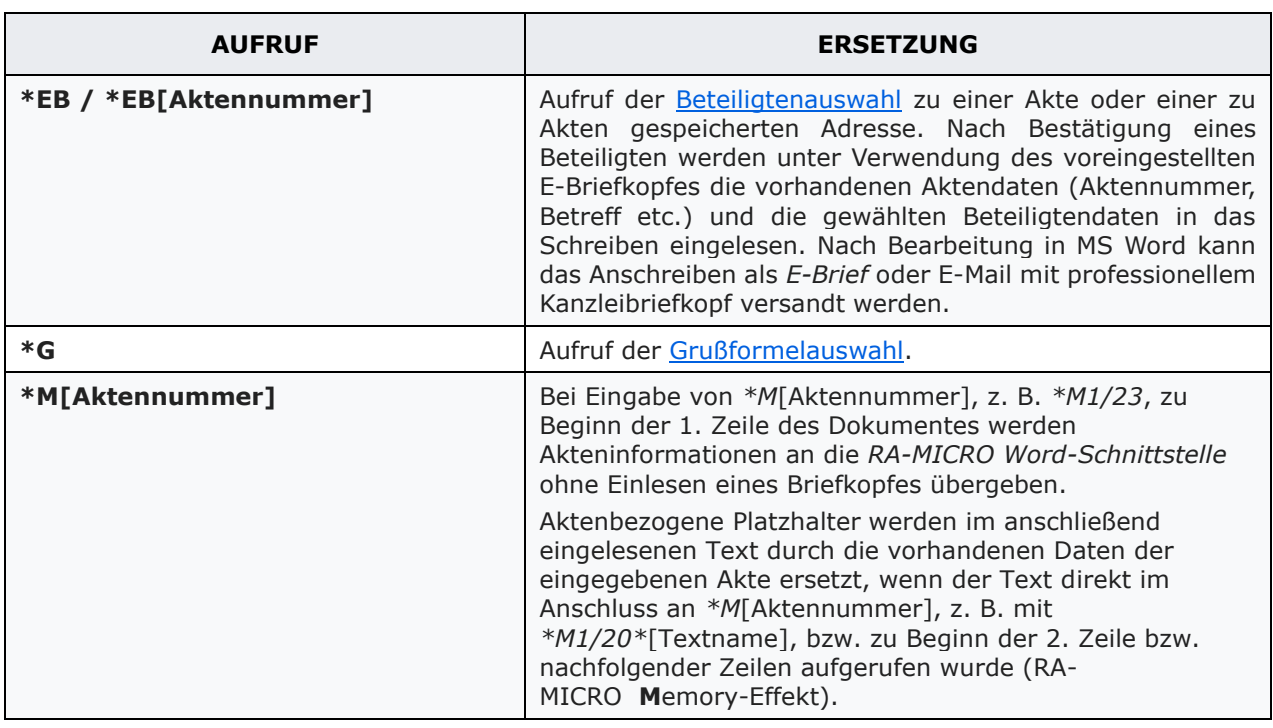

### <span id="page-6-0"></span>**Briefkopfplatzhalter**

Bei der Erstellung eines Briefkopfes besteht die Möglichkeit, über bestimmte Platzhalter beim Aufruf eines Briefkopfes zu einer Akte oder Adresse automatisch akten- und/oder adressbezogene Daten einzulesen.

Darüber hinaus stehen für den Briefkopf weitere Platzhalter zur Verfügung, die bei Aufruf des Briefkopfes oder bei Ausdruck durch Daten ersetzt werden, beispielsweise das Tagesdatum oder die Druckdateinummer/der Textname, unter dem ein Dokument gespeichert wurde.

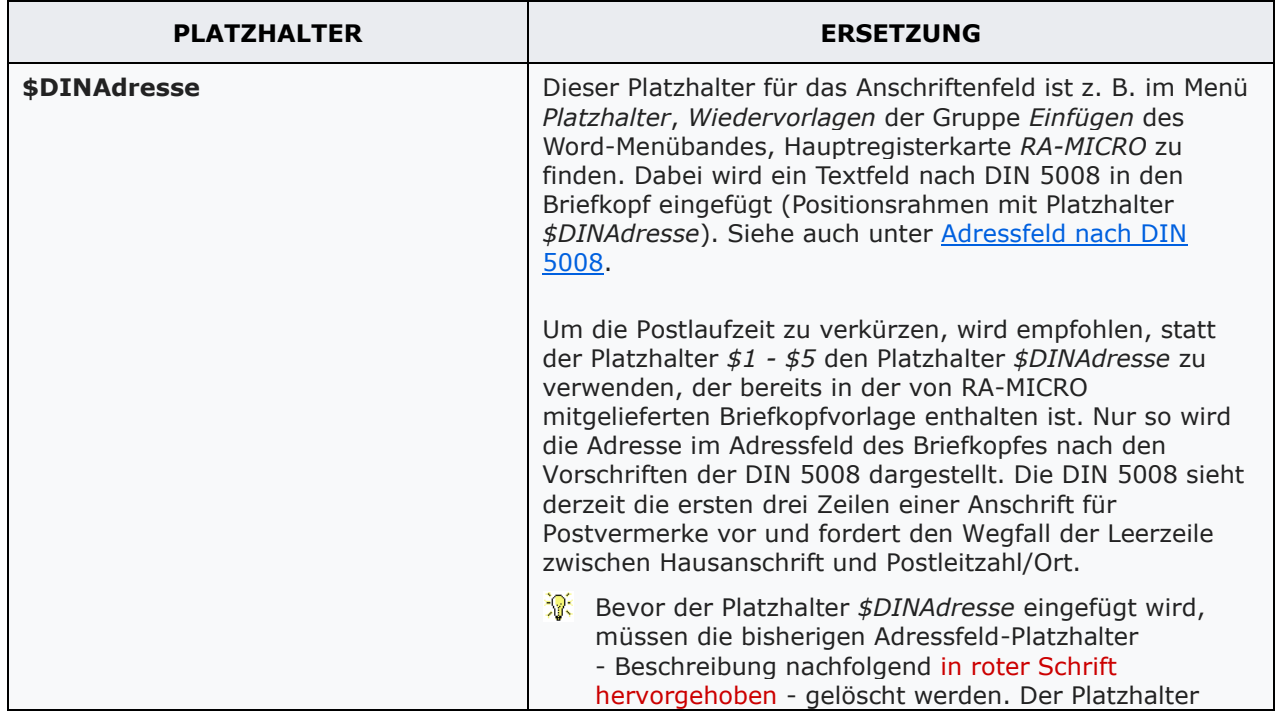

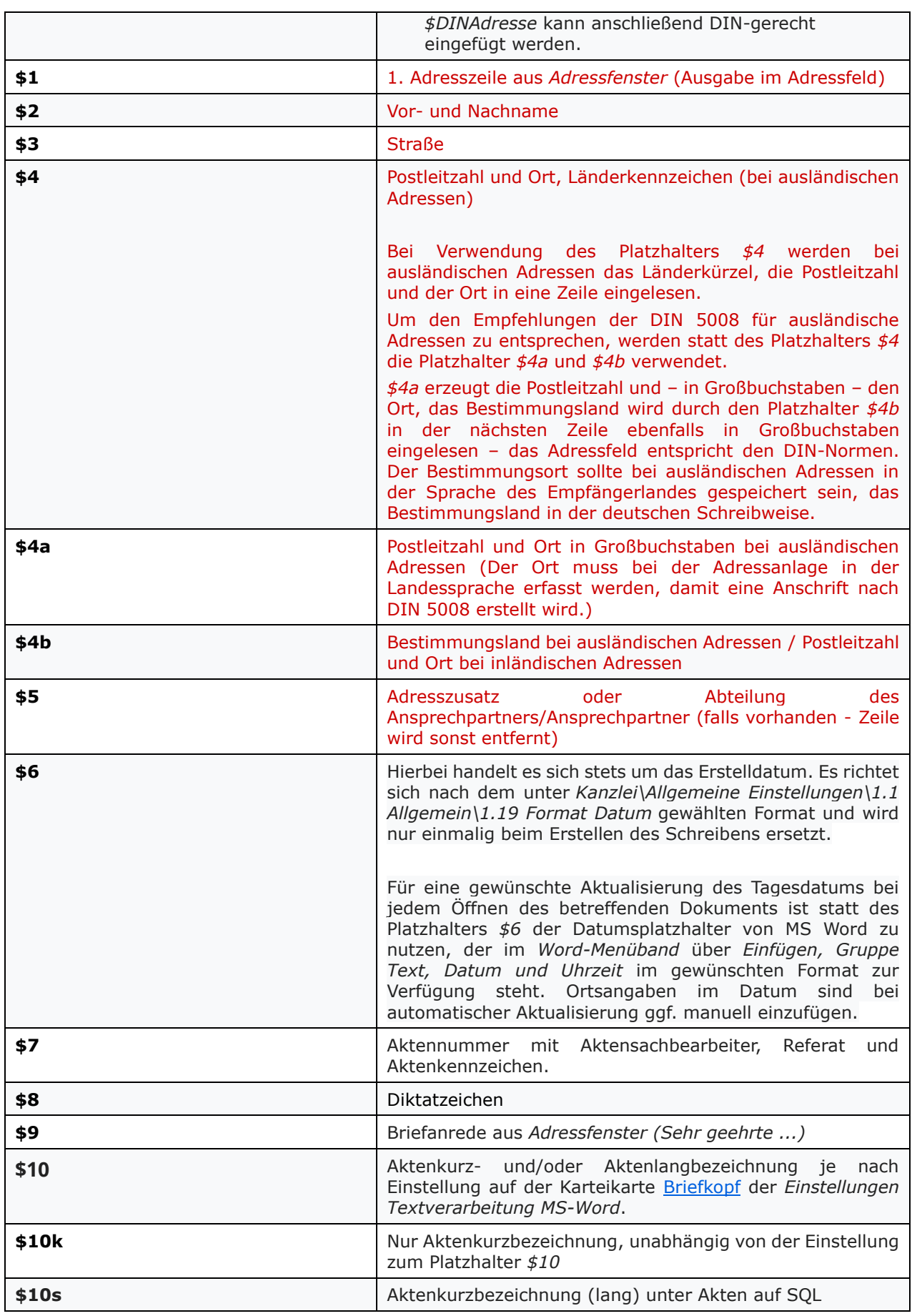

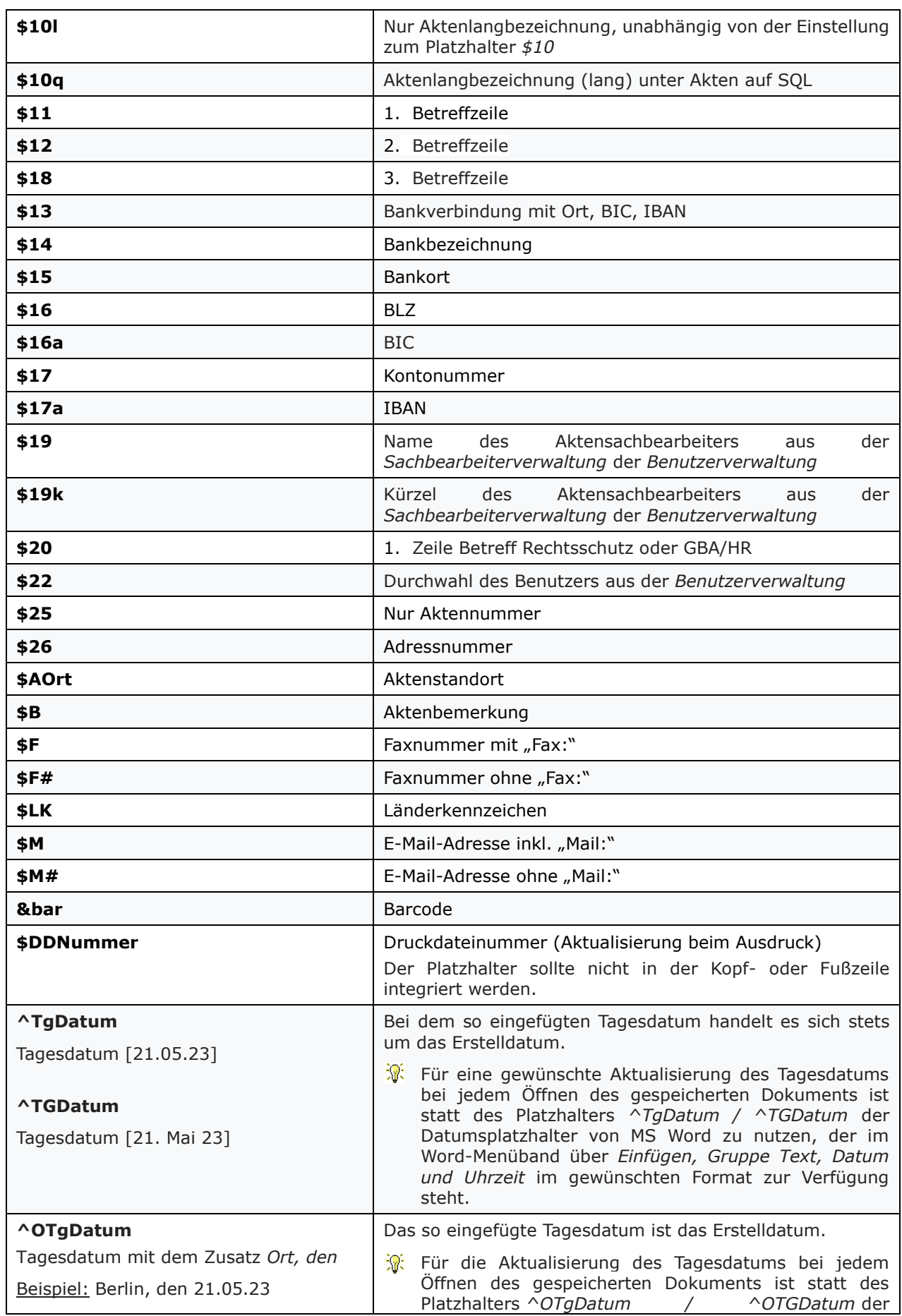

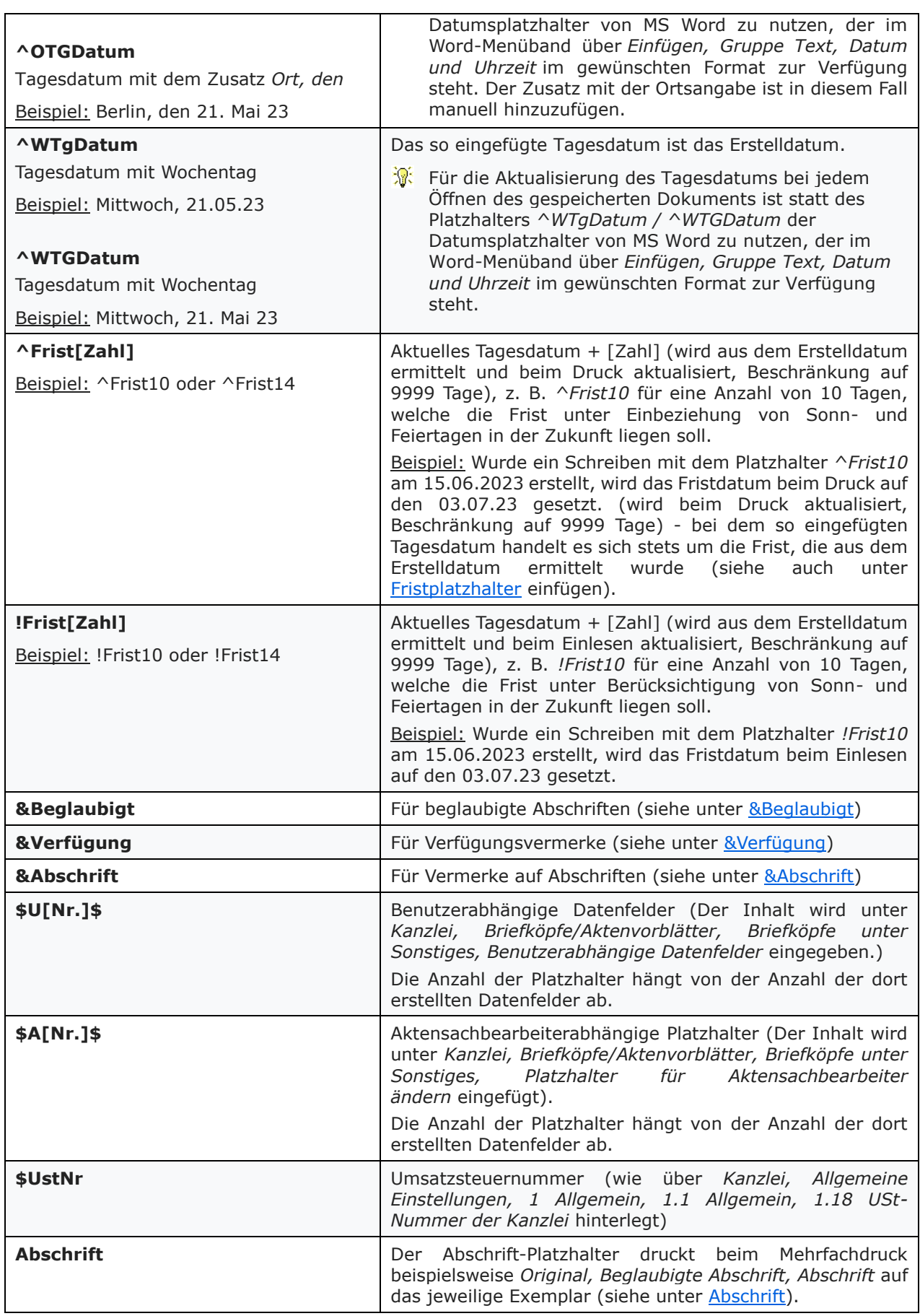

### <span id="page-11-0"></span>**Rubrumplatzhalter**

### <span id="page-11-1"></span>Aktenstammdaten

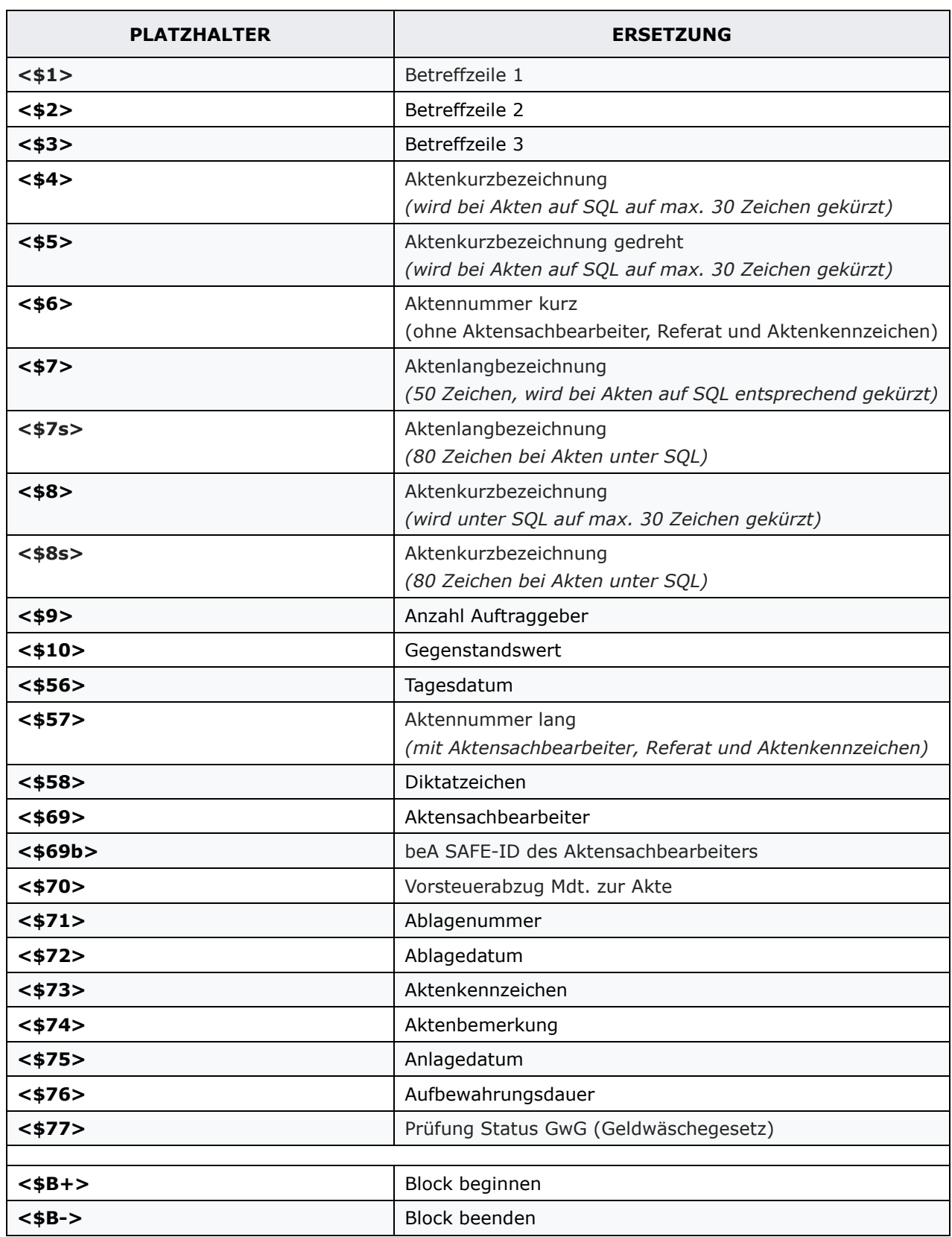

#### **(#)** Nummerierung (innerhalb eines Blocks)

### <span id="page-12-0"></span>Adress-Stammdaten

### <span id="page-12-1"></span>Auftraggeber / I. Beteiligter

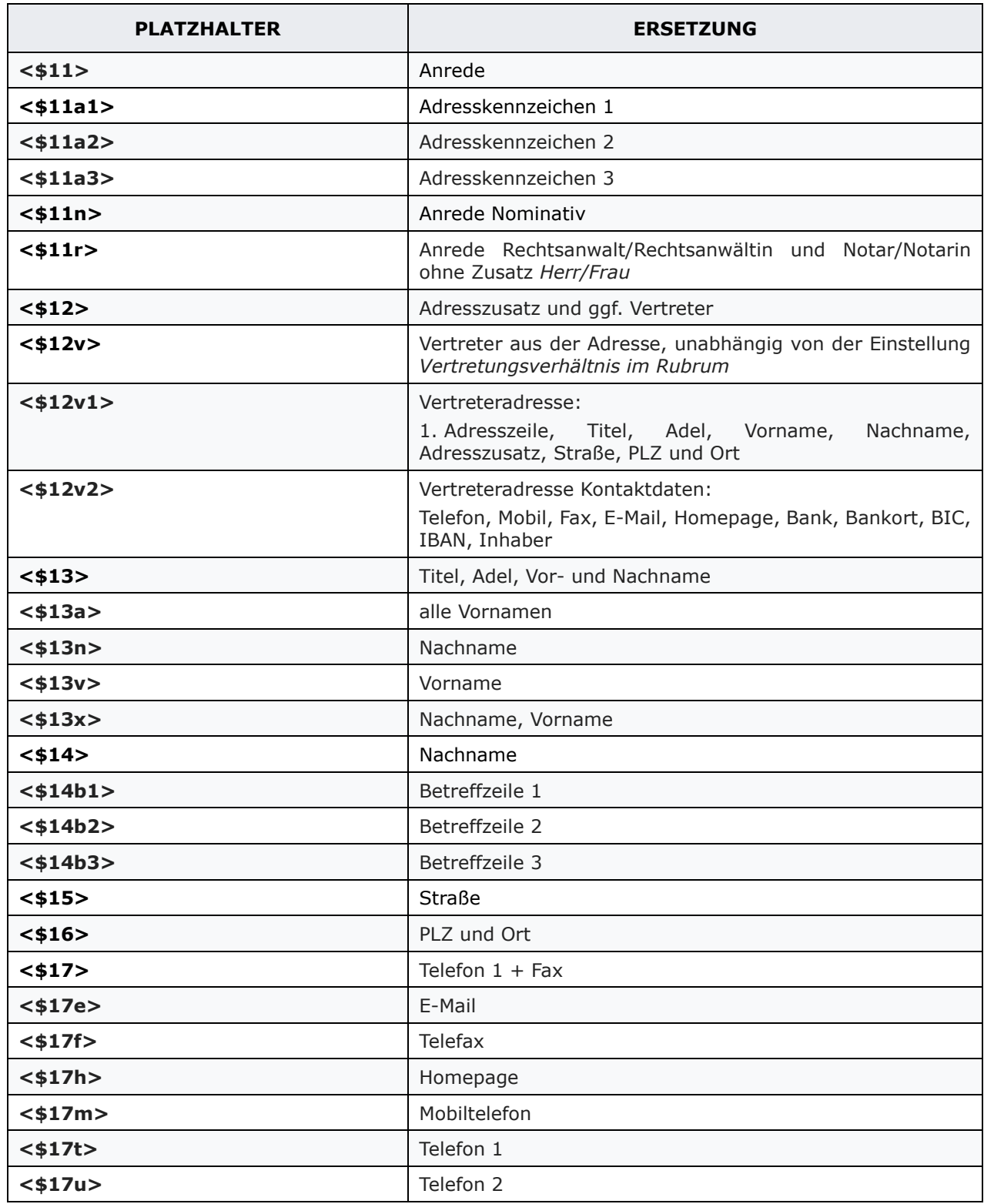

![](_page_13_Picture_209.jpeg)

#### <span id="page-13-0"></span>Bevollmächtigter Adressnummer 1

![](_page_13_Picture_210.jpeg)

![](_page_14_Picture_208.jpeg)

![](_page_15_Picture_205.jpeg)

#### **<\$30v>** Vorsteuerabzug

### <span id="page-15-0"></span>Gegner / III. Beteiligter

![](_page_15_Picture_206.jpeg)

![](_page_16_Picture_203.jpeg)

### <span id="page-16-0"></span>Bevollmächtigter/Gegner 2 / II. Beteiligter

![](_page_16_Picture_204.jpeg)

![](_page_17_Picture_206.jpeg)

<span id="page-17-0"></span>Streitverkündeter (Korrespondenzkürzel *VK* als Weiterer Beteiligter)

![](_page_18_Picture_209.jpeg)

![](_page_19_Picture_207.jpeg)

#### <span id="page-19-0"></span>Bevollmächtigter des Streitverkündeten (Unterbeteiligter des Streitverkündeten bei Weitere Beteiligte)

![](_page_19_Picture_208.jpeg)

![](_page_20_Picture_186.jpeg)

### <span id="page-21-0"></span>**TVM-Platzhalter**

*-wird derzeit überarbeitet-*